Modules : Logiciel Spécialisé & Logiciels Mathématiques (LATEX) **Enseignants : Dr. N. BERMAD A l'intention de : M1-AM & M2-PSA**

**Année : 2022-2023**

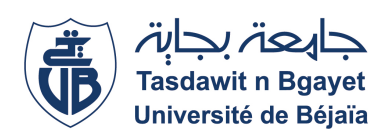

# **1**→ **TP-Cours 6 : Sommaire**

- ✧ Bases de la composition de mathématiques (suite).
	- ✧ Matrices.
- ✧ Le package **"amsmath"** dispose de plusieurs environnements pour définir des matrices avec des encadrements différents:
	- ✧ {**"pmatrix"**}: Matrice entre parenthèses (· · · ).
	- ✧ {**"vmatrix"**}: matrice entre barres |· · · |.
	- ✧ {**"Vmatrix"**}: matrice entre doubles barres ||· · · ||.
	- ✧ {**"bmatrix"**}: matrice entre crochets [· · · ].
	- ✧ {**"Bmatrix"**}: matrice entre accolades {· · · }.
- ✧ Dans le contenu des lignes d'une matrice, les colonnes sont séparées par des esperluette "&".
- ✧ Le passage à la ligne suivante se fait grâce à la commande  $\setminus \mathcal{E}$ .
- ✧ Les symboles A et B sont obtenus avec les commandes **"**\**mathcal{A}"** et **"**\**mathcal{B}"** respectivement.

### **3**→ **Bases de la composition de mathématiques (TP)**

✧ Ecrivez et compilez le programme LATEX suivant, puis affichez le texte résultant:

\**documentclass[12pt,french]{report}** \**usepackage{amsmath,amssymb,mathtools}** \**begin{document}**  $\setminus$ [  $\mathcal{A}$  = \begin{bmatrix} a\_{11} & a\_{12} & \cdots & a\_{1n} \\ a\_{21} & a\_{22} & \cdots & a\_{2n}\\  $\vdots \& \dots \& \dots \& \dots \$ a\_{m1} & a\_{m2}&\cdots & a\_{mn} \end{bmatrix} \text{ est une matrice m} \times \text{n}  $\setminus$ ] \**end{document}**

## **2**→ **Bases de la composition de mathématiques (TP)**

✧ Ecrivez et compilez le programme LATEX suivant, puis affichez le texte résultant:

```
\documentclass[12pt,french]{report}
\usepackage{amsmath,amssymb,mathtools}
\begin{document}
 \sqrt{ }\mathcal{A} =
  \begin{matrix}
    a_{11} & a_{12} \\
    a_{21} & a_{22} \\
    a_{31} & a_{32}
  \end{matrix}
  \text{ est une matrice 3} \times \text{2}
 \setminus]
\end{document}
```
✧ Changez l'encadrement de la matrice A en utilisant les environnements **pmatrix**, **vmatrix**, **Vmatrix**, **bmatrix**, et **Bmatrix**.

# **4**→ **Bases de la composition de mathématiques (TP)**

✧ Ecrivez le programme".tex" qui affiche le texte suivant:

$$
A = \begin{pmatrix} a_{11} & a_{12} \\ a_{21} & a_{22} \end{pmatrix}
$$
  
\n
$$
B = \begin{pmatrix} b_{11} & b_{12} \\ b_{21} & b_{22} \end{pmatrix}
$$
  
\n
$$
C = \begin{pmatrix} c_{11} & c_{12} \\ c_{21} & c_{22} \end{pmatrix}
$$
  
\n
$$
C = A + B + C = ?
$$
  
\n
$$
C = \begin{pmatrix} a_{11} & a_{12} \\ a_{21} & a_{22} \end{pmatrix} + \begin{pmatrix} b_{11} & b_{12} \\ b_{21} & b_{22} \end{pmatrix} + \begin{pmatrix} c_{11} & c_{12} \\ c_{21} & c_{22} \end{pmatrix}
$$
  
\n
$$
= \begin{pmatrix} a_{11} + b_{11} & a_{12} + b_{12} \\ a_{21} + b_{21} & a_{22} + b_{21} \end{pmatrix}
$$

#### **5**→ **Bases de la composition de mathématiques (TP)**

✧ Ecrivez le programme ".tex" qui génère le texte suivant:

 $\mathcal{C} = \mathcal{A} \mathbf{\cdot} \mathcal{B} =$  $\begin{bmatrix} a_{11} & a_{12} \\ a_{21} & a_{22} \end{bmatrix}$ .  $\begin{bmatrix} b_{11} & b_{12} \\ b_{21} & b_{22} \end{bmatrix} =$  $\int (a_{11} \cdot b_{11} + a_{12} \cdot b_{21}) \quad (a_{11} \cdot b_{12} + a_{12} \cdot b_{22})$  $(a_{21} \cdot b_{11} + a_{22} \cdot b_{21}) \quad (a_{21} \cdot b_{12} + a_{22} \cdot b_{22})$ 1